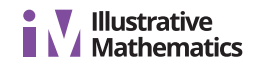

## **Lesson 17 Practice Problems**

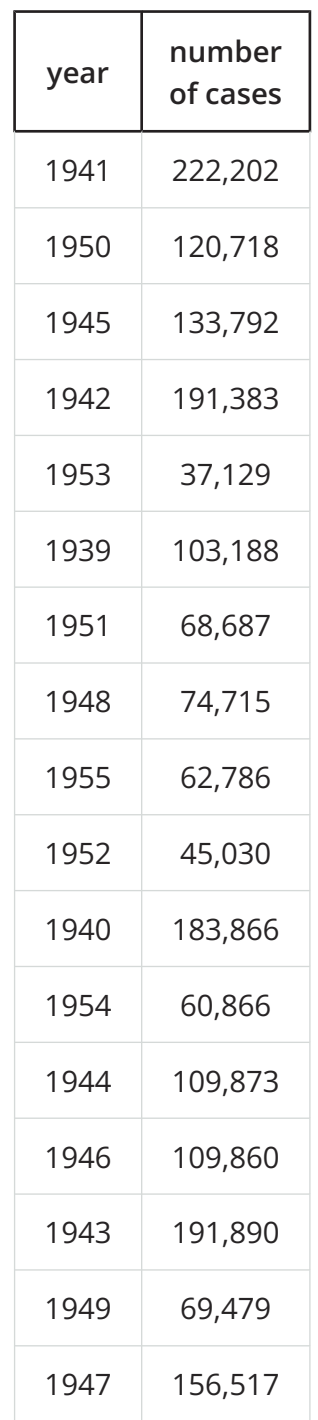

1. Here is data on the number of cases of whooping cough from 1939 to 1955.

- a. Make a new table that orders the data by year.
- b. Circle the years in your table that had fewer than 100,000 cases of whooping cough.
- c. Based on this data, would you expect 1956 to have closer to 50,000 cases or closer to 100,000 cases?

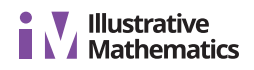

2. In volleyball statistics, a block is recorded when a player deflects the ball hit from the opposing team. Additionally, scorekeepers often keep track of the average number of blocks a player records in a game. Here is part of a table that records the number of blocks and blocks per game for each player in a women's volleyball tournament. A scatter plot that goes with the table follows.

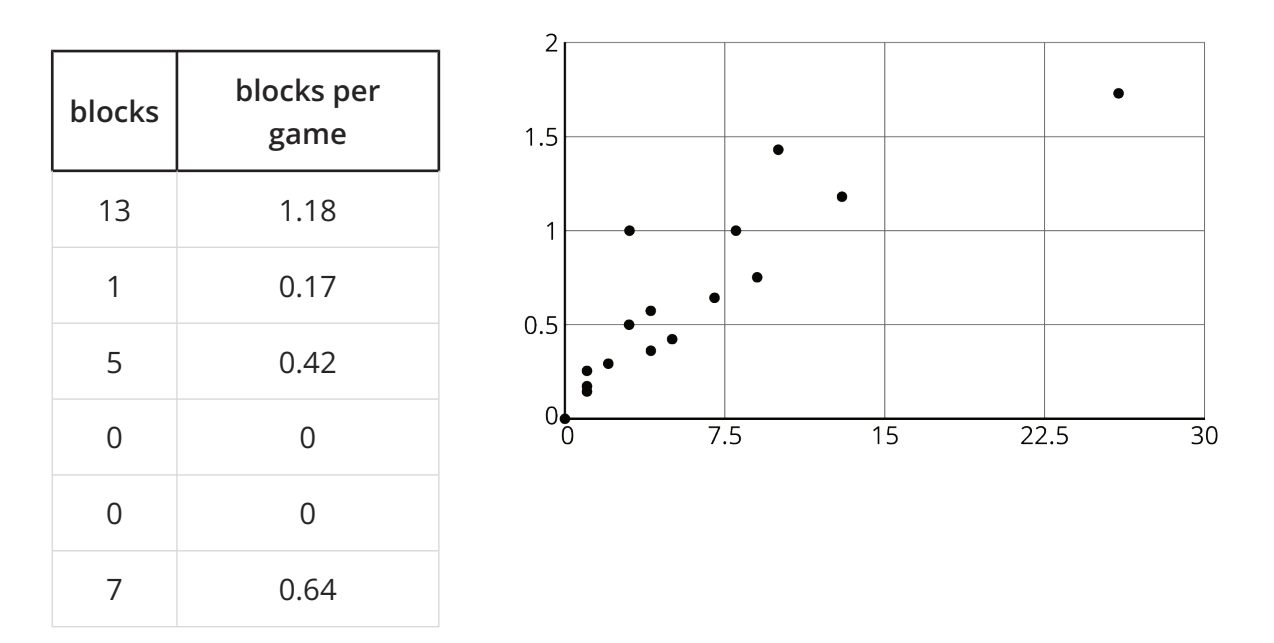

Label the axes of the scatter plot with the necessary information.

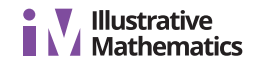

3. In hockey, a player gets credited with a "point" in their statistics when they get an assist or goal. The table shows the number of assists and number of points for 15 hockey players after a season.

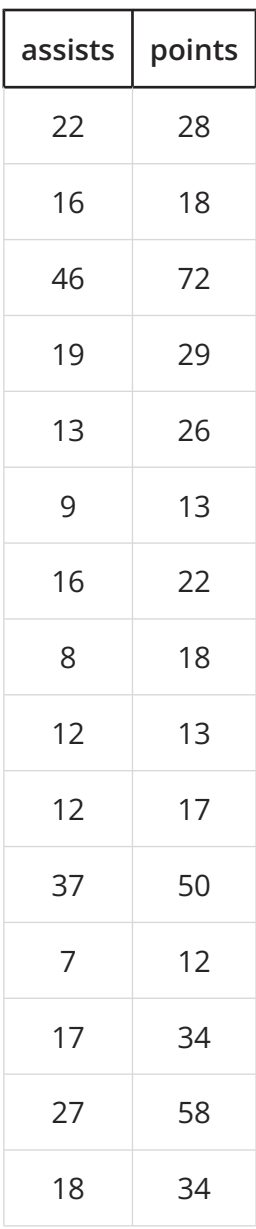

Make a scatter plot of this data. Make sure to scale and label the axes.